**NOTE:** If the "\*GE" segment has a length of 512 bytes (not including the CR/LF, which are in positions 513 and 514), GE's software assumes that all segments contain a fixed record length of 512 bytes. To use variable lengths for different segments the "\*GE" segment must have a length of 396 (with the CR/LF in position 397 and 398).

Interchange Header:  $(G\$  = ", G\, G\,

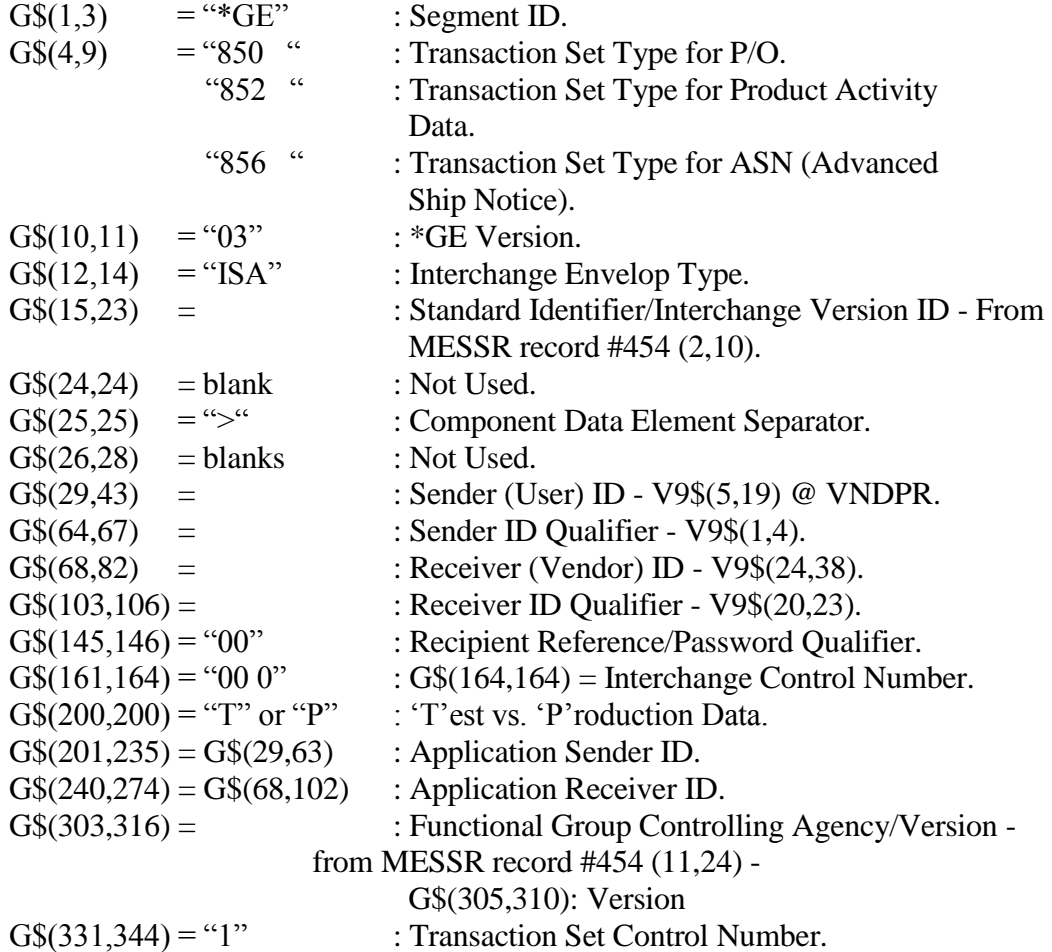

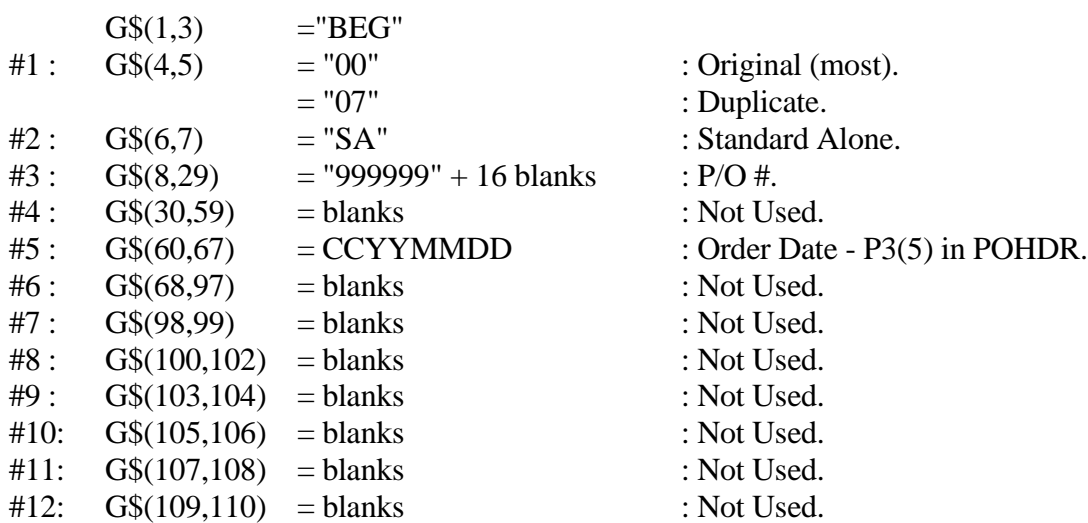

REF - Reference Number: (G\$="",G\$)

<u>BEG - Beginning Segment for  $P/Q$ </u>:  $(G$=" ",G$)$ 

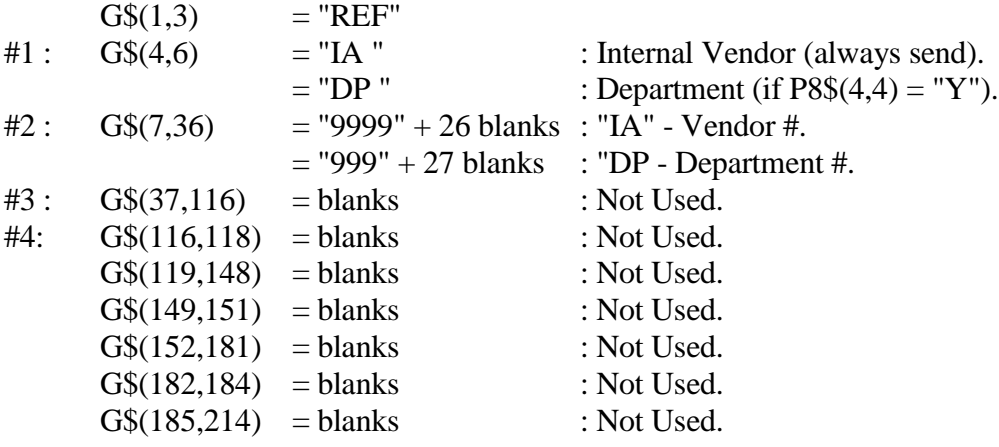

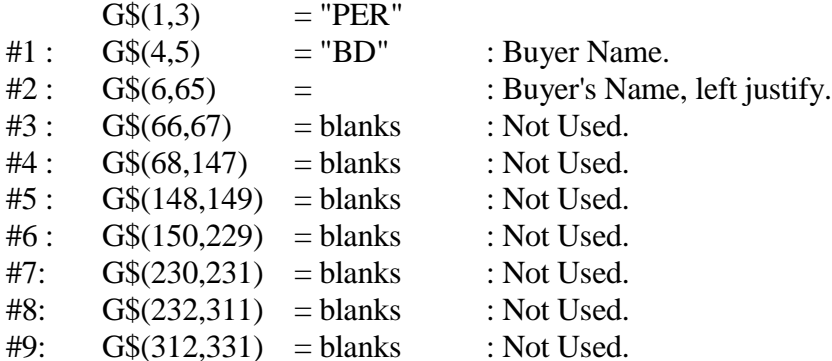

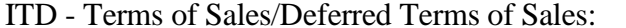

 $G$(1,3)$  = "ITD"  $#1: G\$(4,5) = blanks : Not Used.$  $#2$ :  $G\$(6,7)$  = blanks : Not Used. #3 : G\$(8,15) = : Discount Percent - P0\$(103,107) @ POHDR.  $#4$ :  $G\$(16,23)$  = blanks : Not Used. #5 :  $GS(24,27) = (\# \# \# 9)$  : Number of days from 2nd delivery date. #6-15:  $G$(28,173) = blanks : Not Used.$ 

## DTM - Date/Time Reference: (G\$=" ",G\$)

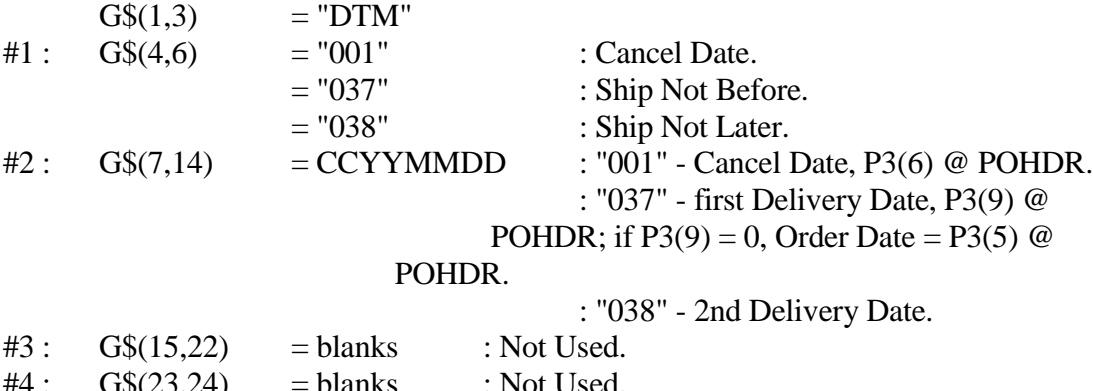

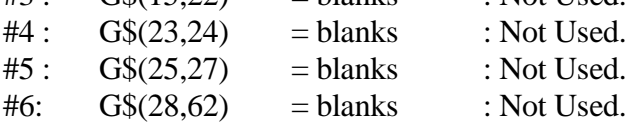

 $(G$=" " "G$)$ 

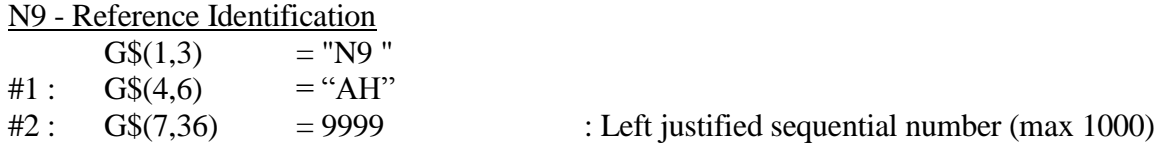

MSG - Message Text: (G\$=" ",G\$)

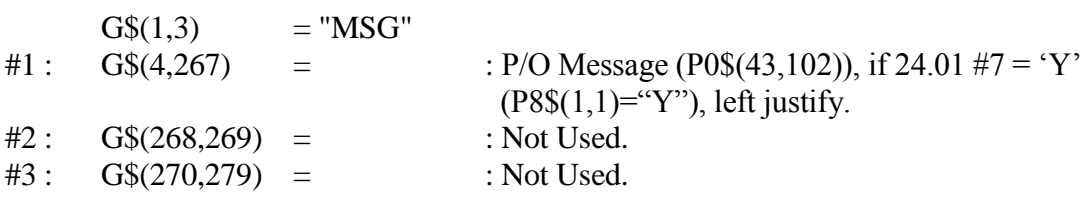

N1 - Name: (G\$=" ",G\$)

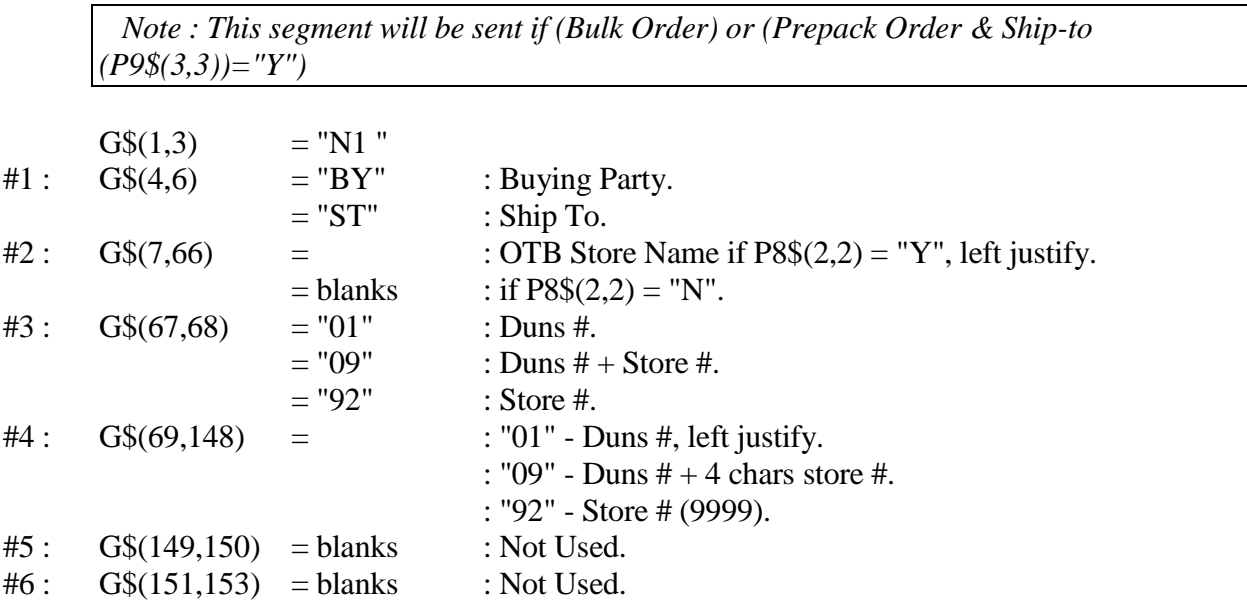

*NOTE: Above Qualifier and Code are from 'Send Location ID Qualifier' (V8\$(1,2)) and 'Send Location ID Code (V8\$(5,21)) @ VNDPR Transaction Set 000 - Communication IDs.*

N3 - Address Information: (G\$=" ",G\$)

*Note : This segment will be sent, if P8\$(3,3)* = "Y"  $\&$  MESSR Rec.#13 (2,2)= "Y"

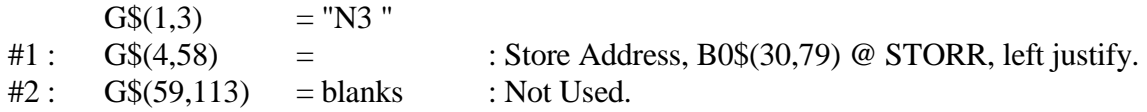

PO1 - Purchase Order Baseline Item: (G\$=" ",G\$)

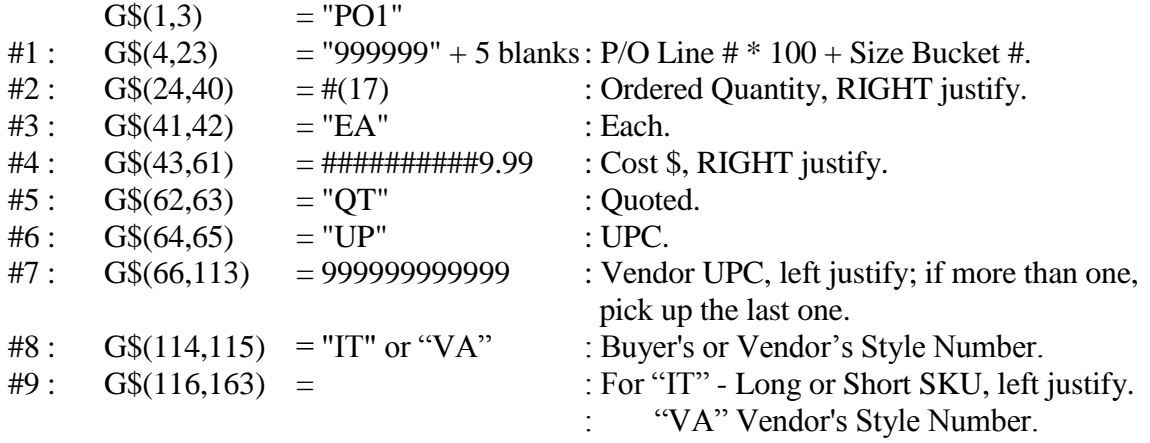

#10- #25 : G $\$(164,563) =$  similar as G $\$(64,113)$  or G $\$(114,163)$  if necessary.

*NOTE: Every PO1 Segment must contain at least 1 Vendor UPC and can contain at most 10 Vendor UPCs. A maximum number of 9 Buyer's / Vendor's Style Numbers*

![](_page_5_Picture_203.jpeg)

## SDQ - Destination Quantity: (G\$=" ",G\$)

![](_page_5_Picture_204.jpeg)

![](_page_6_Picture_73.jpeg)